#### CLIM 2000 : THE BUILDING ENERGY SIMULATION TOOL AND THE MODELLING METHOD

#5352

GAUTIER B. - RONGERE F.X. - BONNEAU D.<br>EDF - Direction des Studes et Recherches<br>Service Applications de l'Electricité et Environnement<br>Départament Applications De l'Electricité Centra des Renardières<br>Route de Sens - ECUELLES - 77250 MORET-SUR-LOING - FRANCE

 $\mathbf{w}$ 

 $\mathbf{R}$ 

### **ABSTRACT**

The rapid development in the thermal<br>energy modelling requirements for buildings,<br>marked by the need to integrate many<br>phenomena, has led the Applications de<br>l'Electricité department at Electricité de<br>France to develop a g

Bayond the production of the software,<br>our approach is to provide the specialists in<br>the various fields involved in the creation<br>of the model library, with common<br>formalisation rules ensuring clear and<br>unambiguous expressi

To do this, we have drawn up a method<br>based on a thermodynamic approach to the<br>phenomena. This leads from an analysis of the<br>physical world to the definition of<br>independent data processing modules subsequently installed in

After presenting the main features of<br>the CLIM 2000 software, we describe in this<br>paper, the principles of the modelling<br>mathod. The application of it is illustrated hy an example: the air movement modelling in<br>the available of a building in a building. In particular, we demonstrate its<br>efficiency to feculitate the model design and<br>the hypothesis management.

#### **NOMENCLATURE**

U

c

u

#### M  $= masa (kg)$

- intern energy (J)
- = specific heat capacity (J/K.kg)
- = specific heat capacity at constant<br>volume (J/K.kg).  $c_{\mathbf{v}}$ 
	- specific internal energy (J/kg)
- uv - volume internal energy  $(J/m^3)$
- $\rho$ , ro = density (kg/m<sup>3</sup>)
- $\mathbf{a}_{\mathbf{U}}$ - energy flux (W)
- $\Phi_{\rm M}$ - mass flux  $(m^3/s)$
- $P_0$ ,  $T_0$  = density and temperature references (kg/m<sup>3</sup>, K)  $\mathbf{w}_1$ 
	- \* power transmitted by electrical<br>convector i (W)
- $=$  molar mass  $(kg.mol^{-1})$  $M_{\rm HI}$ 
	- external strength work (W)
	- ideal gas constant  $(8,314..JK^{-1}mol^{-1})$
- mass flow from i to j (kg/s)  $n_{1j}$
- $\mathbf{H}_{\texttt{ij}}$ - enthalpic flow from i to j (W)
- $H_{\alpha}$ ,  $H_{S}$  = enthalpic flow through the air<br>entry and through the air<br>outflow (W)
- $\mathbf{m}_{\mathbf{g}}$ ,  $\mathbf{m}_{\mathbf{g}}$  = mass flow through the air outflow<br>and through the air outflow<br>(kg/s).
- $P_{\text{ext}}$ .  $T_{\text{ext}}$  = external pressure<br>and temperature (Pa, K).

#### 1) INTRODUCTION

In order to deal with the rapidly<br>evolving requirements in the field of<br>building energy numerical simulation, the<br>Applications de l'Electricité department of<br>the Direction des Etudes et Recherches of<br>Electricité de France

It is a research tool aimed at a broad<br>range of applications:

- detailed analysis of comfort and heat exchanges,
- development of control and building<br>energy management systems,
- energy and financial evaluation of<br>different projects,

 $-$  atc...

To achieve this objective, the concept<br>of a model library and a ordinary<br>differential equation solver was used as in<br>other softwares such as TRNSYS [KLEN 1981],<br>HVACSIM\* [CLARK 1985] ALLAN [JEANDEL and<br>PALERO 1990], EKS/SP

The CLIM 2000 software has been<br>available since june 1989. From now on, the<br>main task of its developpers is to fill its<br>model library. Since very different phenomena<br>are being involved in these models, several

**Contractor** 

S.

specialists have to participate in their davalopment.

This task must not be overlooked. It is<br>a capital item of the CLIM 2000 software in<br>the same way as its data processing structure<br>design. Indeed the software is useable only<br>if it has a large library of compatible elementary models.

There, a modeling method has been<br>developped. First of all, it defines three<br>description levels each of them well suited<br>with different coverkers: users, modelers and<br>software developpers. It facilitates the<br>elementary mod

After presenting the main features of<br>the CLIM 2000 software, we will describe in<br>this paper, the principles of the modelling<br>method. The application of it will be<br>illustrated by an example: the air movement<br>modelling in a

#### 2) PRESENTATION OF THE CLIM 2000 SOFTWARE

# 2.1) A data processing architecture<br>independent of the models

we principle of CLIM 2000 is based on a<br>breakdown of the building and its equipment<br>into independent elements (doors, windows,<br>walls, heaters, etc...) the assembly of which<br>determines thermal coupling or control. The<br>overa

In modelling terms, each element is the<br>subject of a Basic Model, and the building<br>fitted with its various items of equipment is<br>called the Global Model (see figure 1).

Numerically speaking, a Global Model is<br>a set of algebraic and differential equations<br>solved using the ASTEC software (HEYDEMANN<br>1981). This is based on a variable order and<br>step GEAR algorithm for the integration of<br>diffe

This architecture thus separates the<br>data processing structure of the software<br>from the basic models in its library.<br>Moreover, the performance of its numerical<br>solver offers the users a broad range of<br>dynamic simulation op

The data processing functions of the<br>CLIM 2000 software are:

- handling and storage of basic models,

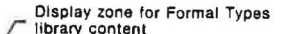

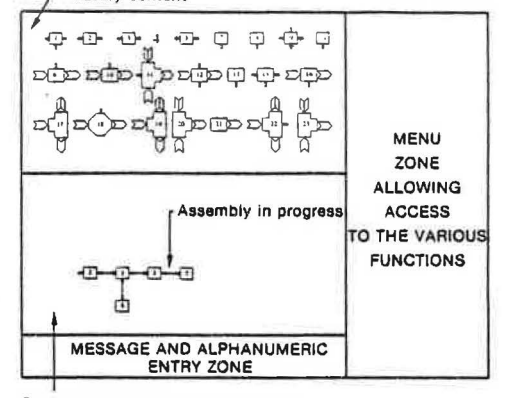

Graphic working zone for assembly<br>of building model

- Figure 1 Diagram of the CLIM 2000 software entry screen<br>[RONGERE 1990].
	- provision and assembly of these basic<br>models as needed by the user for a given study,

● 三、神の 小さんのことを

**的复数人名英格兰人名英格兰人姓氏法国家的变体地名美国英格兰人姓氏法国家的变体地名美国** 

- creation of a system of differential<br>equations resulting from this equations<br>assembly,
- solving of this system to give the<br>evolution of the state of the building covered by the study,
- display of the results obtained.
- CLIM 2000 also handles the management<br>of the studies conducted.

## 2.2) A high-laval data structure<br>associated with the basic model: the Formal Type

the Formal Type<br>
For CLIM 2000, a basic model is not a<br>
simple calculation procedure, but comprises<br>
all the information needed for its handling<br>
and installation in the software. It is thus<br>
represented by a complex data

structure is represented by connection ports.<br>These can comprise one or more associated associated

100

values or correspond to a particular model:

- identity of state variables and sum of associated fluxes.
- energy transfer through mass transfer.
- collection of information,
- $-$  atc...

 $(see figure n^2).$ 

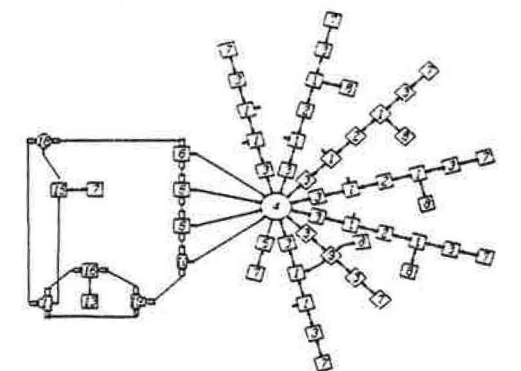

Figure 2 - Assembly representing a single-zone building model<br>for the CLIM 2000 software. [RONGERE 1990].

2.3) A user-friendly interface, and<br>tools to simplify the data entry

2.3.1) Assembly of "Formal Type"<br>occurrences: macro type

Following the principle of CLIM 2000,<br>the user produces a global energy model of<br>the building by creating and assembling<br>different "Formal Type" occurrences available<br>in the library. These occurrences inherit<br>properties of parameters.

This assembly is made easier by an additional tool called the Macro Type. This allows memoriastion of an assembly of "Formal I'exe a new basic model (see figure 3), and the a new basic model (see figure 3), and can be appo

Apart from the graphic facilities, the<br>"Macro Type" allows the management of<br>collections of assemblies and sets of<br>numerical parameters. It will thus be<br>possible to create libraries of insulating<br>materials and HVAC systems

2.3.2) Simulation and results analysis tools

CLIM 2000 also has a results display

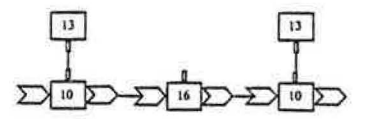

Assembly of formel type occurences

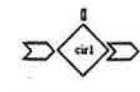

Equivalent macro type

Figure 3 - Macro type.

module offering a broad range of features:

- comparison of calculation results and<br>experimental measurements,
- complementary calculations on these results.
- various graphic formats<br>histogram, pie chart, etc...), (curve,

(see figure 4).

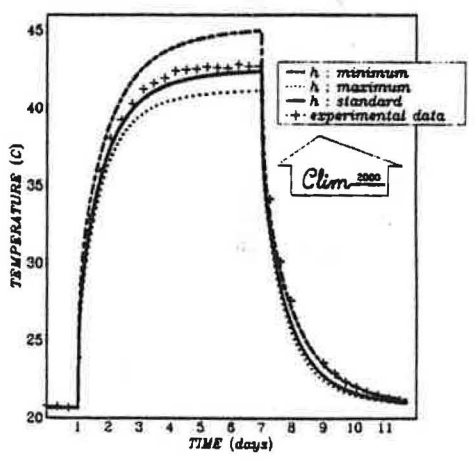

Figure 4 - Comparison between experimental and numerical<br>results (ETNA laboratory), [GIRAULT et al. 1990].

#### 3) MODELLING METHODOLOGY

#### 3.1) Why a modelling mathod ?

Independently of the quality of its date<br>processing structure the CLIM 2000 software<br>will be realy used only if the elementary<br>models of its library are well described and<br>compatible. The design and the formalisation<br>of th

 $\left(\frac{1}{2}\right)^{\frac{1}{2}}\left(\frac{p+1}{2}\right)^{\frac{1}{2}}$  or

101

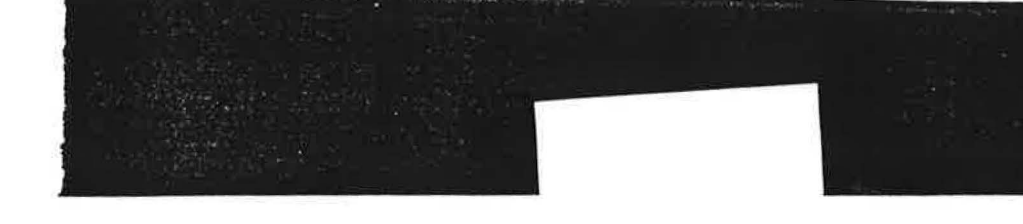

The first problem to be solved is then<br>the definition of the elementary model<br>concept. This is different for:

- the project engineers (or users) who<br>use the elementary models like black boxes,
- the modelers who realize the elementary models,
- ----<br>- the software developers who code the<br>------ in the CLIM 2000 elementary models in the CLIM 2<br>software and manage the equations be solved.

For the project engineer dealing with a<br>global building model, a basic model is a<br>technological component of the building or<br>its heating and air conditioning equipment: a<br>convector, a hot water tank, a window, etc.

For the modeller however, a basic model<br>is a more abstract notion. His objective is<br>to represent the energy-related behaviour of<br>an item of equipment, or "Technological<br>Component". He thus concerns himself with the<br>physica  $etc.$ ..

From the viewpoint of the developper,<br>who handles the mathematical equations to be<br>solved, a basic model is a data processing<br>object which has methods. These methods need<br>to be organised in order to create the<br>cluical solving process.

Moreover, the means of assembling these<br>basic models is not the same for the three<br>partners defined above. For the user, the<br>connection of two basic models consists in<br>technological connections:

- 
- joining of two pipes,<br>- opening of a window in a wall,<br>- atc.
	-

For the modeller, the assembly of two<br>basic models is, for example, the location of a transfer between two parts of a system.

Finally, for the developper, the connection of two basic models is the same as identifying several occurrences of the same value or, in certain cases, in adding them to make a balance.

It is thus plain that a single level of<br>representation is not sufficient to ensure<br>effective management of the basic model<br>libraries in an open-ended software such as<br>CLIM 2000.

Strict formalisation and the connection<br>of the three levels of representation<br>described above are, in the CLIM 2000

project, dealt with by means of an original<br>modelling method. The main principles are<br>presented below, along with an illustration<br>of how it is used.

#### 3.2) Principles of the modelling method

The modelling method Note: firstly Note: The modelling method firstly<br>concerns the designers of models (modelers),<br>It then bridges the gap between their<br>viewpoint and that of the users and the software developers.

To achieve this, we first of all<br>introduced three levels of representation:

- the TECHNOLOGICAL COMPONENT, for the user,

- the BASIC MODEL, for the modeller,

- the MODULE, for the developper.

Following the principles of there<br>dynamic analysis, we defined three notions: thermo-

> the ELEMENT, which constitutes a<br>portion of the system to be studied,<br>on which the balances are to be drawn  $-$  the up,

- the MATERIAL which, on the basis of<br>the ELEMENT state values, gives access<br>to the measurable variables which will<br>determine the TRANSFERS,
- the TRANSFERS which link the ELEMENTS<br>and give the values of the fluxes<br>intervening in the balance equations.

The figure n' 5 summarizes this approach<br>(RONGERE 1989). It should in particular be<br>noted that the balance equations are<br>expressed on the extensive system state<br>variables (masse, energy, etc...) and not<br>directly on the mea

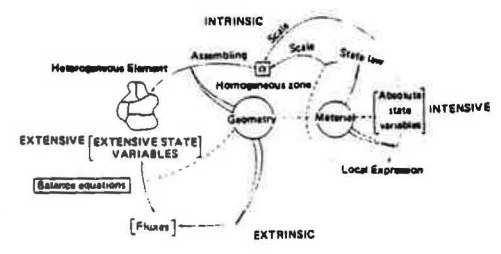

Figure 5 - Schematic decomposition of a model.<br>[RONGERE 1989].

Furthermore, within the framework of<br>this method, we defined a modelling problem<br>analysis method which naturally leads the<br>modeller, from the global level, corres-<br>pooling to the TCRNoLOGICAL COMPONENT of the<br>project engin

#### · PHASE 0:

# General analysis of the problem.<br>→ Breakdown of TECHNOLOGICAL COMPONENTS into ELEMENTS.

### $\cdot$  PHASE 1:

Breakdown of ELEMENTS into HOMOGENEOUS ZONES :<br>
- Choice of EXTENSIVE STATE VARIABLES.<br>
- Breakdown of the eiement into ZONES :<br>
- Definition of the laws of ASSEMBLY on STATES and FLUXES.<br>
- Definition of GEOMETRICAL laws.

#### · PHASE 2:

Transition from EXTENSIVE VARIABLES to INTENSIVE VARIABLES<br>of each ZONE.<br>- Choice of the SCALE.<br>- Calculation of INTENSIVE STATE VARIABLES.

#### · PHASE 3:

Choice of MATERIAL constituting the ZONES.<br>→ Establishment of STATE EQUATIONS.

#### $\cdot$  PHASE 4:

- Check on CONSTITUENT resolution CONSTRAINTS 1st step : MATERIAL and STATE EQUATION<br>1st step : MATERIAL and STATE EQUATION<br>NO - return to phase 3 then phase 2.
	-
	-
- 2nd step : SCALE<br>Constant SCALE → move to step 3.<br>Variable SCALE → add SCALE as EXTENSIVE STATE<br>VARIABLE of ZONE.

- 3rd step : GEOMETRY and ASSEMBLY<br>OK → move to phase 5.<br>NO → return to phase 2 then phase 1.
- · PHASE 5:

Choice of LOADINGS and INFORMATION ON THE STATES and<br>INFORMATION ON THE FLUXES.

### · PHASE 6:

Check on RELATIONAL solving CONSTRAINTS.

1st step : MATERIAL CONSTRAINTS<br>OK → move to step 2,<br>NO → return to phase 3 or phase 5.

2nd step : GEOMETRY CONSTRAINTS<br>OK → move to phase 3.<br>NO → return to phase 2 or phase 5 then phase 1.

*3rd step : Sequential organization of INFORMATION*<br>OK → coherent model → END (write objective description of new<br>NO → TECHNOLOGICAL COMPONENTS, MODELS and MODULES).<br>NO → return to phase 5.

Figure 6 - Main phase of model construction (RONGERE 1989).

Finally, lly, the semantic definitions<br>to each category of BASIC MODEL, definitions attached

we concern ourselves with the modelling<br>of aerodynamic exchanges between the rooms in<br>the same building, subject to variable<br>meteorological conditions. For this, the<br>problem is considered as the exchanges<br>between two rooms

allow them to be automatically handled and<br>thus limit the parameters to be supplied by

3.3) Example of aerodynamics modelling<br>of a two room dwelling We concarn ourselves with the modelling

the modeller.

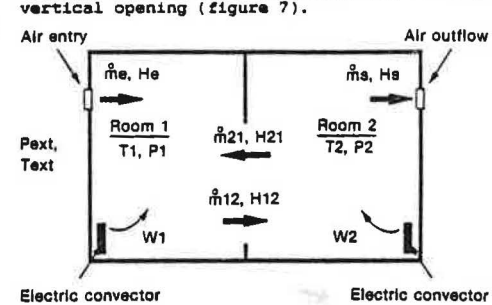

Electric convector

 $rac{1}{2}$ 

## Figure 7 - Ventilation in a two room building.

We consider that the air behaves as a<br>ideal gas and that each room consists of a<br>single homogeneous air zone, of uniform<br>temperature and subject to hydrostatic<br>pressure. The flowrates between zones are<br>governed by the Bern

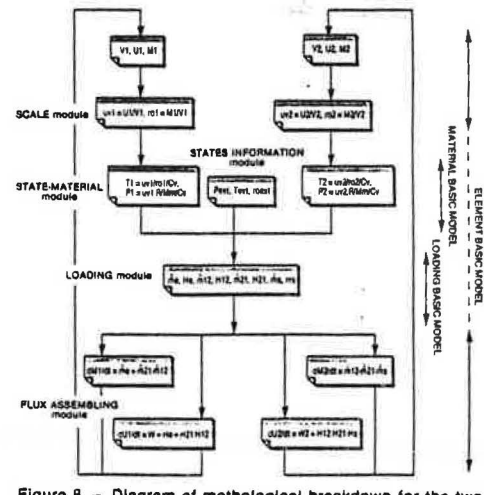

 $Figure 8 -$ Diagram of methological breakdown for the two<br>room building problem.

 $\frac{1}{\sqrt{2}}\left( \frac{1}{\sqrt{2}}\right) \left( \frac{1}{\sqrt{2}}\right) \left( \frac{1}{\sqrt{2}}\right) \left( \frac{1}{\sqrt{2}}\right) \left( \frac{1}{\sqrt{2}}\right) \left( \frac{1}{\sqrt{2}}\right) \left( \frac{1}{\sqrt{2}}\right) \left( \frac{1}{\sqrt{2}}\right) \left( \frac{1}{\sqrt{2}}\right) \left( \frac{1}{\sqrt{2}}\right) \left( \frac{1}{\sqrt{2}}\right) \left( \frac{1}{\sqrt{2}}\right) \left( \frac{1}{\sqrt{2}}\right) \left$ 

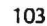

We can see a succession of procedural tasks which will constitute the various MODULES implemented by the developper.

For the modeller. the BASIC MODELS created are:

- the air in the zone: ELEMENT model,
- the vertical opening: TRANSFER model,
- the ideal gas material: MATERIAL model.

Following this analysis, we thus obtain<br>independant BASIC MODELS documented in the<br>form of PROFORMA sheets, and which can be used in other configurations.

#### 3.4) Discussion on the aerodynamic transfer assumptions

With this method, the balance equations<br>are naturally written for the extensive state<br>variables (Energy and Mass). Then the "scale<br>step" leads to the expression of the local<br>values of these variables. (Volumic energy<br>and V

At this stage, no assumptions are formulated about the gas state law. This may be modelized indepandantly.

The left column of the figure 9,<br>presents two different gas models. These<br>models are expressed in an extensive variable<br>form according to our method. The first one<br>(top) is the ideal gas model, it uses two<br>state variables.

The right column of the figure 9, gives<br>the intensive expression of these models. We<br>can see that their manipulation may be uneasy due to their unlinear forms.

Now, let us compare these models with the conventional formulation (figure 9, right column bottom model). It's assumptions (constant mass and incompressible gas) are not compatible.

In fact, this uncorrect formulation has<br>no consequences in conventional global<br>building energy simulation since the<br>differential terms of the air balance<br>equations are negligible compared with wall<br>inertia. In addition one

$$
Q = \Sigma \Phi_{11}
$$

## $0 - \Sigma \phi_M$

On the opposite when one focus on a fast<br>evolution of the air state, one has to take<br>account of these differential terms. From the balance equations related to the i deal gas model (sea figure 8 1. we can deduce the

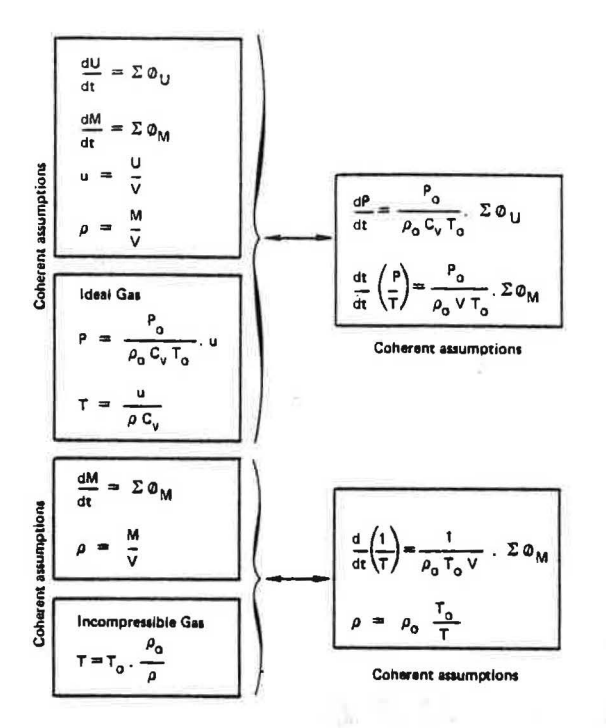

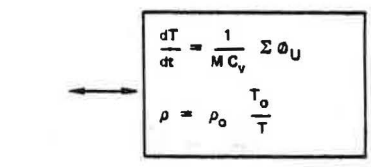

Conventional assumptions (non coherent)

**Extensive expression** of the Balance Equations **Intensive expression af the Balance Equations** 

Figure 9 - Comparison between two air balance equation formulations.

?

following expressions for small pressure and temperature deviations:

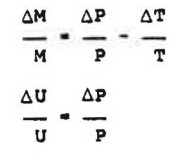

Hence, if  $\Delta P \approx 1000$  Pa then  $\frac{\Delta U}{U}$  # 10<sup>-2</sup> and in addition, if  $\Delta T \simeq 3^{\circ}C$  then  $\frac{\Delta M}{M}$  # 2.10<sup>-2</sup>.

104

#### 4) CONCLUSION

In accordance with its purpose, the CLIM 2000 software enables the researchers and the designers to make building energy simulation by assembling elementary models available in its library.

Its data processing structure strictly<br>separate the equation solver and the building<br>model. Hence it is an efficient numerical<br>tool to perform many different simulations.<br>In addition it is able to manage new<br>elementary mod

Since the CLIM 2000 software has been achieved, we have now to ensure the quality of the model library growing. This challenge is major in our opinion, and we split it in three main tasks:

- providing to the CLIM 2000 users, ueable elementary models,
- to defining an efficient description PROFORMA in order to facili tat• the model management and th• compatibility controls,
- avoiding redundant elementary model developments.

The modeling method used in the CLIM 2000 project meets these requirements. Its main features are:

- three representation levels, each of them, well suited with the user, the modeller and the davelopper points of view,
- a structured design methodology to cleasify phenomena and hypothesis classify phenomena and hypothesis<br>occuring at every step of the model analysis,
- a description formalism called PROFORMA.

The example, presented in this paper,<br>illustrates the efficiency of this approach<br>to facilitate the model design and the hypothesis management. In particular, we easily demonstrated by this way that the conventional asumptions used !or air movement in building modelling (i.e: the room air mass is constant) are not rigorous ; this especially when the volumic mass is supposed to be proportional with the inverse of temperature.

In fact, the errors induced by these asumptiona are negligible in a global energy consumption computation. on the other hand,

. . . - --. - -- . . .

they may be important in detailed air<br>movement calculations which are being devalopped nowadays.

### BlBLIOGRAPHY

Buhl, F. ; E. Erdem ; J.M. Nataf ;<br>F. Winkelmann ; M.A. Moshier ; E.F. Sowell. 1990.<br>"The *US EKS: Advances in the SPANK-based*<br>*Engrgy Kernel System". In Proceedings of the*<br>*3rd Int. Conf. on System Simulation in*<br>Buildings (Liêge BELGIUM. Dec. 3-5).

Clark D.R. 1985. "HVACStH~: *Building* Systems *and*  Simulation Program Reference Research Report NBSIR 84-2996. Equ.ipment *Hanwal".*  National

**Research Report NBSIR**<br>Bureau of Standards (Jan.). Clarke J. ; L. Laret 1984.

"Explanation on the Data Processor Proforma". Research report. ABACUS. *University* of Strathclyde (Dec.).

Girault P. ; P. Dalicieux 1990.<br>"Caractérisation thermique des cellules<br>ETNA". Research report. EDF/DER/ADE HE 12<br>W 3102 (Déc.).

Heydamenn M. 1981. *"ASTBC3"* - Manuel de refctrence-utilisateur". Research report. *CISI H208* (July).

Jeandel A. ; I. Palero 1990. "Thermal Modelling and Simulation of Buildings at Gaz de Prance". In Proceedings<br>of the 3<sup>rd</sup> Int. Conf. on System Simulation in<br>Buildings (Liège, BELGIUM, Dec. 3-5).

Klein S.A. 1981. *"T'RNSYS: A Transient* System *Simulation*  Program• Research Report *38-ll,* SoJ.ar *Energy*  Laboratory, university of Wisconsin. Madison. *(April.).* 

Rong**ère F-X.** 1989.<br>"Modélisation Thermodynamique des Systèmes<br>Energétiques. Principes et Méthode pour<br>CLIM 2000". Research Report EDF/DER/ADE *HB* 12 w 2825 (June).

Sahlin 1988. "MODStH, A Program for Dynamical Modelling and Simulation of continuous Systems". Research Report. *Institute* of *Applied*  Mathematics *P.O. Box* 2630 *SlOO LI. Stockholm.*  SWEDEN.

Rongire F-X. ; Gautier B. *"CLIM 2000:* New softwara for development of building energy numerical models". Research Report. eDP/DER/ADE *HE* 12 w *3026* (July).

发挥之论

 $\epsilon$ '  $\frac{1}{2}$  · :~-·: